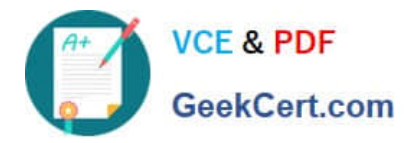

# **E20-616Q&As**

Symmetrix Installation and Troubleshooting Specialist

## **Pass EMC E20-616 Exam with 100% Guarantee**

Free Download Real Questions & Answers **PDF** and **VCE** file from:

**https://www.geekcert.com/e20-616.html**

100% Passing Guarantee 100% Money Back Assurance

Following Questions and Answers are all new published by EMC Official Exam Center

**C** Instant Download After Purchase **83 100% Money Back Guarantee** 365 Days Free Update

800,000+ Satisfied Customers

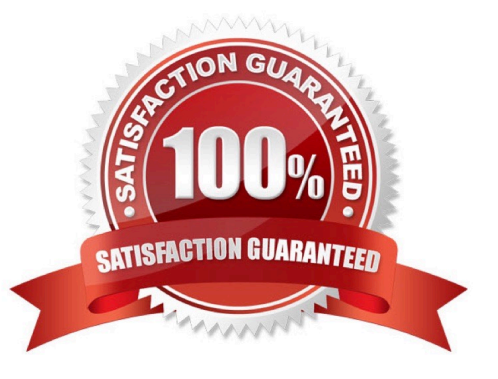

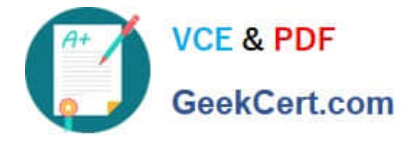

#### **QUESTION 1**

Refer to the exhibit.

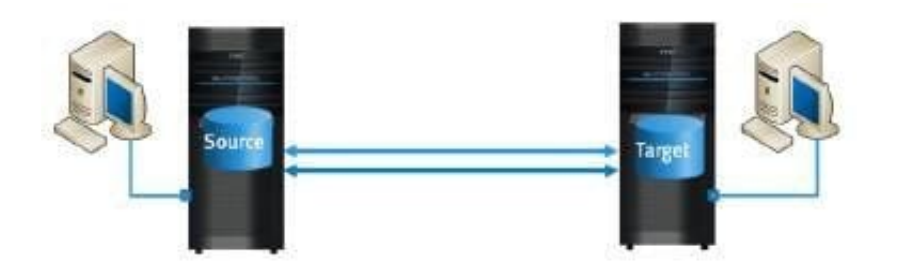

Which array houses the R1 devices, and in which status are the devices?

- A. R1 devices reside on the Source array in Read-Write state
- B. R1 devices reside on the Target array in Read-Write state
- C. R1 devices reside on the Source array in Write Disabled state
- D. R1 devices reside on the Target array in Write Disabled state

#### Correct Answer: A

#### **QUESTION 2**

Which component is used to connect the Service Processor to the Engines?

- A. Management Module
- B. System Interface Board
- C. USB Port
- D. Messaging Interface Board Enclosure

```
Correct Answer: A
```
#### **QUESTION 3**

Which Enginuity version introduced Simplified Symmwin?

A. 5876

- B. 5875
- C. 5773
- D. 5772

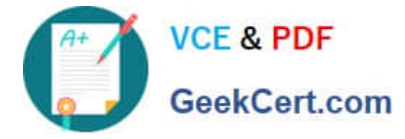

Correct Answer: A

### **QUESTION 4**

You installed Symmwin on your service laptop. You tried to run the command A7,C to verify the status of

the devices, but the Inlines icon is disabled. What needs to done to successfully complete this activity?

- A. Move to the VMAX service processor.
- B. Log in with the Engineering account.
- C. Use the Tools menu dropdown and choose Inlines.
- D. Change the access level to Expert.

Correct Answer: A

#### **QUESTION 5**

Which disk types can be used in a Symmetrix VMAX?

- A. SATA II, Fibre Channel, SAS and Enterprise Flash Drive (EFD)
- B. SAS, SCSI, Fibre Channel, and Enterprise Flash Drive (EFD)
- C. SCSI, SATA II, Fibre Channel, and Enterprise Flash Drive (EFD)
- D. SAS, Fibre Channel, SCSI and SATA II (SSD)

Correct Answer: C

[E20-616 PDF Dumps](https://www.geekcert.com/e20-616.html) [E20-616 VCE Dumps](https://www.geekcert.com/e20-616.html) [E20-616 Braindumps](https://www.geekcert.com/e20-616.html)